**Pecos Cyber Academy**

### **Help with PowerSchool Registration**

PC.

**Logging into Registration, a snapcode will always be required when first logging in. However, if you have to finish registration, you can just log back in.** 

### A Snapcode is Required to Continue

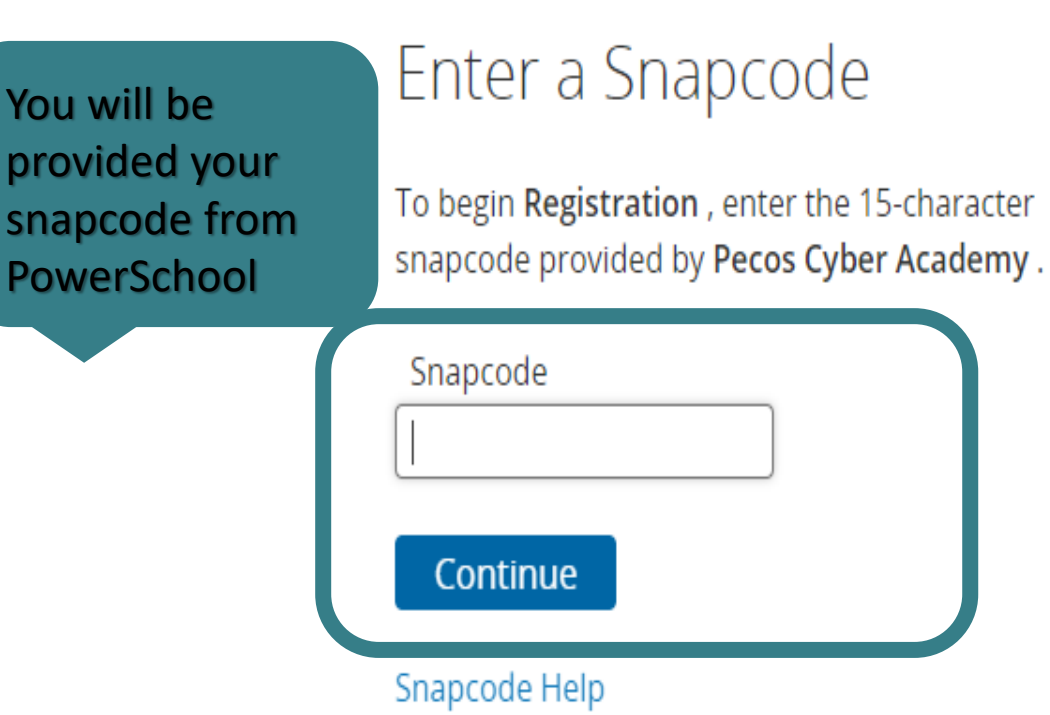

### Already Entered a Snapcode?

If you have already started your student's Registration for this year, click the link below to sign in and continue your work.

#### **Continue Your Work**

**IMPORTANT:** Please always make note of your Username and Password. PowerSchool is case and space sensitive. **So, be sure you type everything carefully.**  $(?)$ 

Help

#### **Once you have logged in to Registration, the Introduction is the first thing you will see.** *Be sure to read the Introduction thoroughly.*

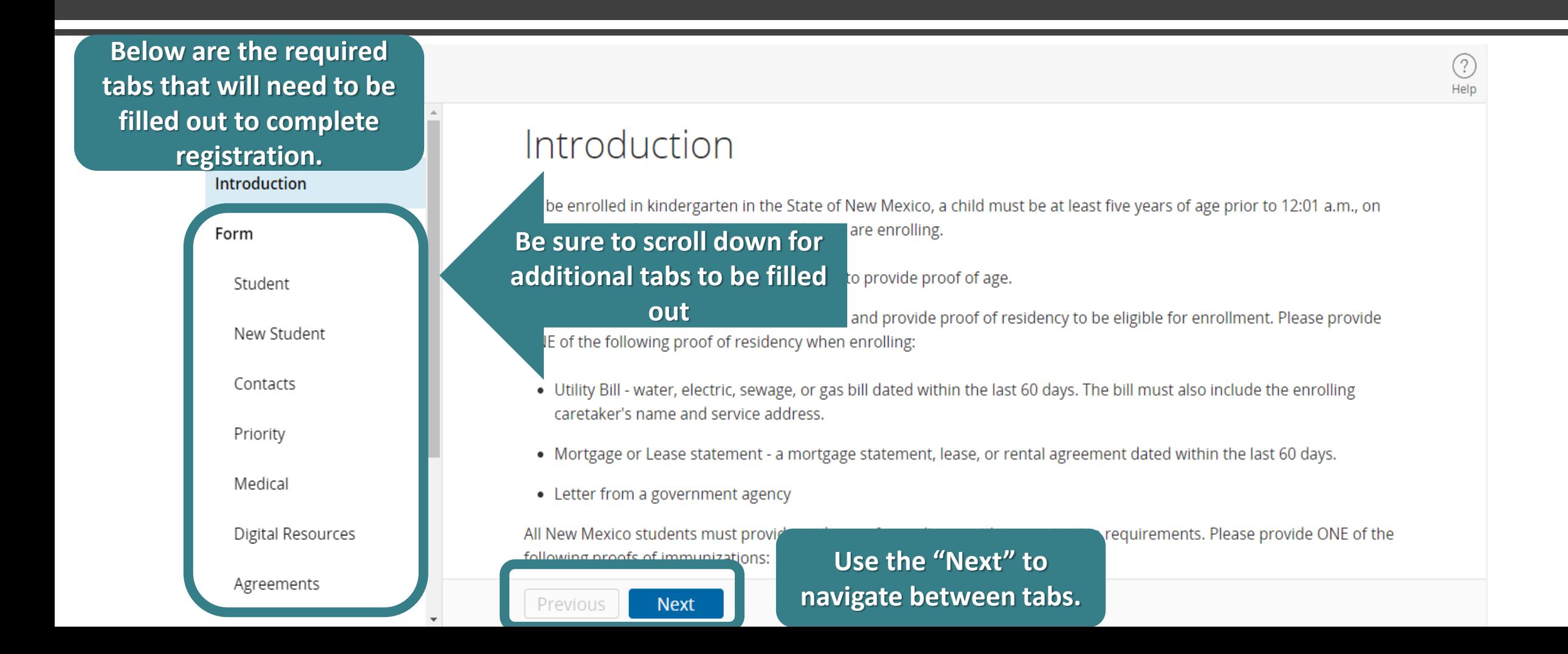

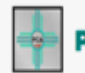

Registration 2022-2023

### New Student Information

Form

Student

Introduction

New Student

Contacts

Priority

Medical

Digital Resources

Agreements

When going through registration, always make sure all \*REQUIRED\* fields are filled out when going through the tabs.

#### Ethnicity and Race Report

This form is to be filled out by the student's parents or guardians, and both questions MUST be answered. Part A asks about

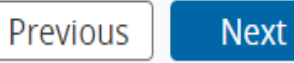

Place of Birth

Country of Birth required

required

- Select -

City of Birth

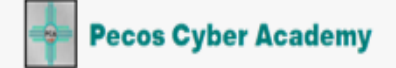

Introduction

Form

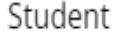

New Student

Contacts

Priority

Medical

Digital Resources

Agreements

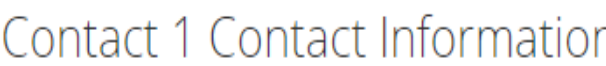

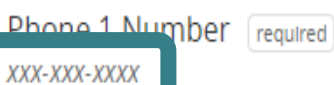

Phone 1 Type [required]

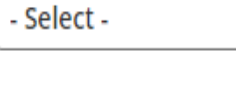

Dhong 2 Number

XXX-XXX-XXXX

Preferred phone number? Yes

**No** 

In the field where phone numbers are to be entered, they must be entered in this format: XXX-XXX-XXXX

Previous **Next** 

# Digital Resources

**Pecos Cyber Academy** 

Registration 2022-2023

If your student needs a school issued laptop, be sure to mark yes, and enter in your address correctly. **Note:** laptops come from UPS not USPS and cannot be delivered to a PO **Box. A signature** will be required upon delivery.

Agreements

7. Will your student need a computer to use for schooling at PCA?  $[regular]$  (i)

**Confirm Mailing Address for shipping:** 

Address required Include apartment number, suite number, or lot number

Apt / Unit / Ste

Yes

City required

State required

- Select -

Previous **Next** 

**IMPORTANT: Students can** use personal devices, but the school prefers school issued laptops especially for use during state testing. Students may need to use personal device in the interim till they receive school issued laptop.

Help

### Agreements

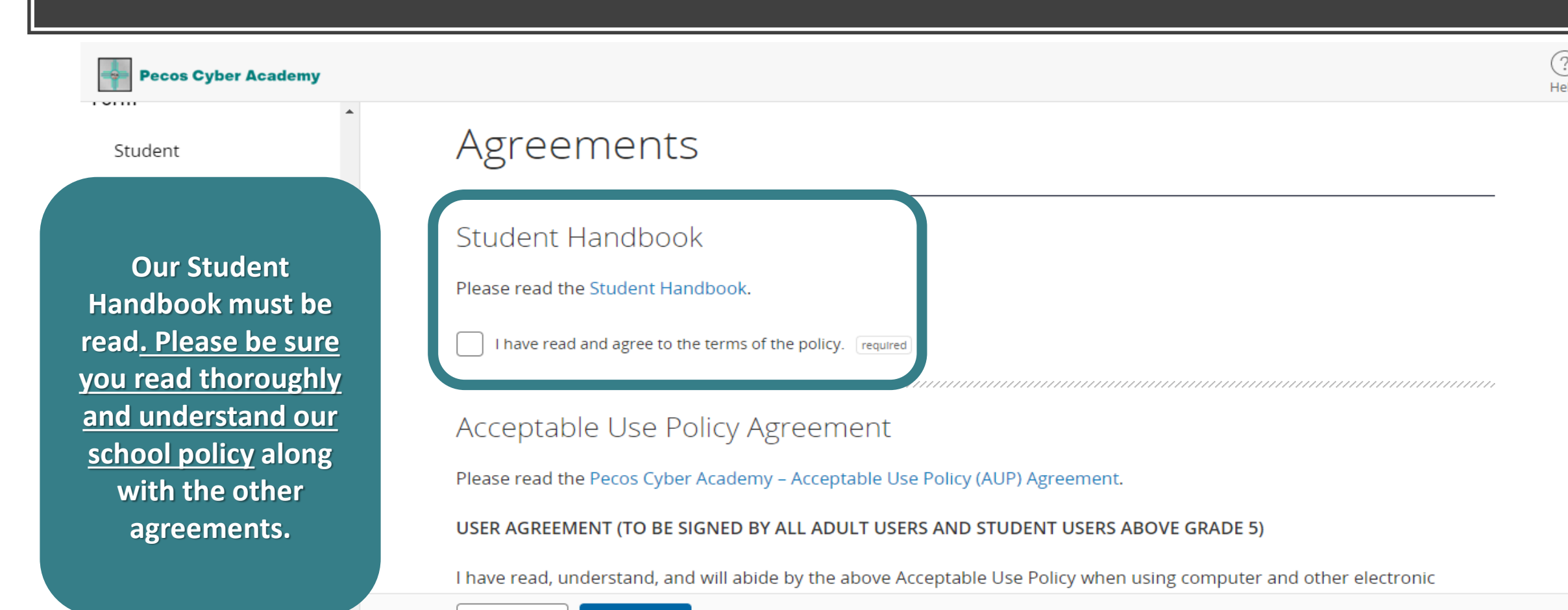

Previous

**Next** 

очиннагу

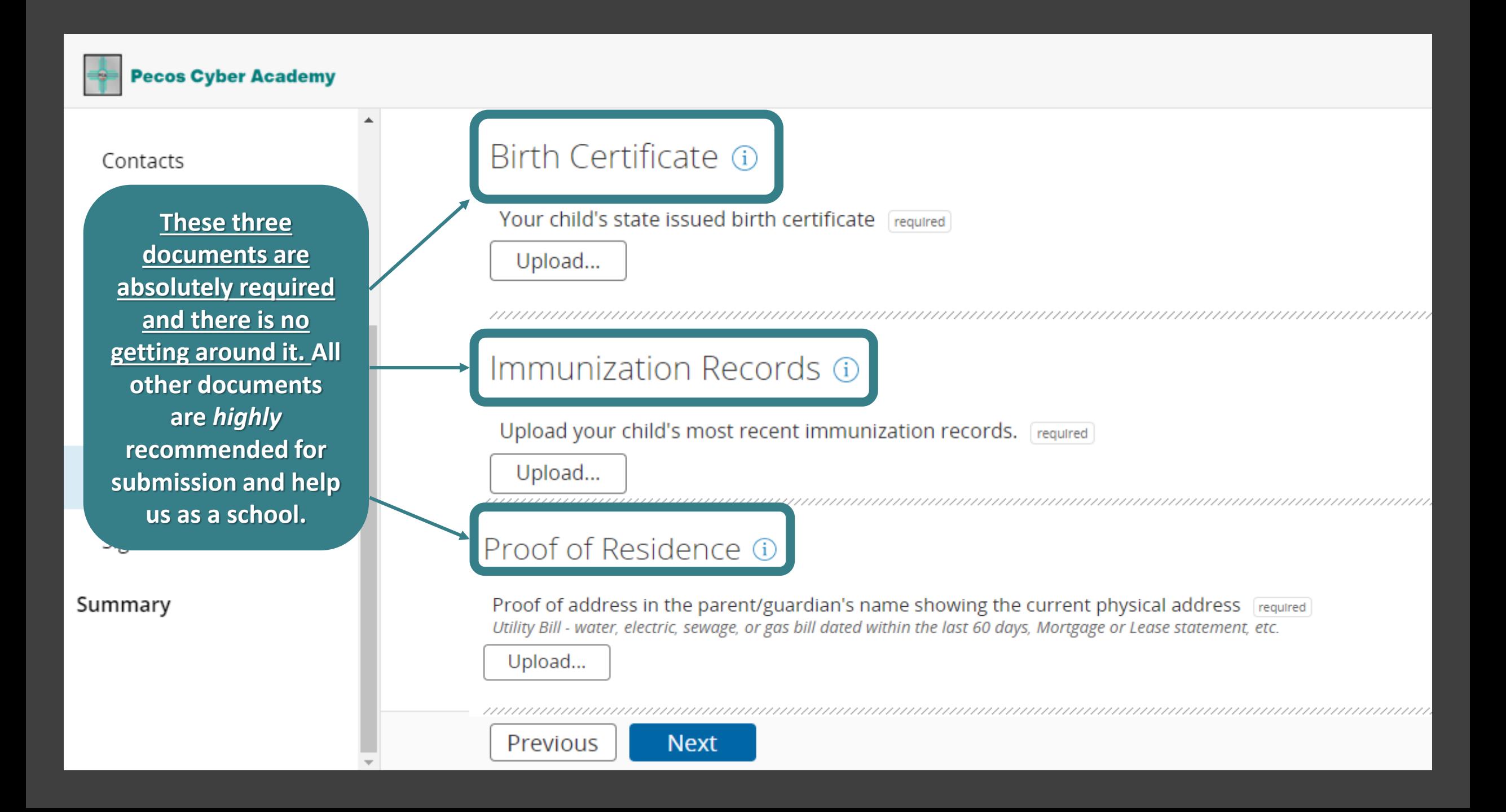

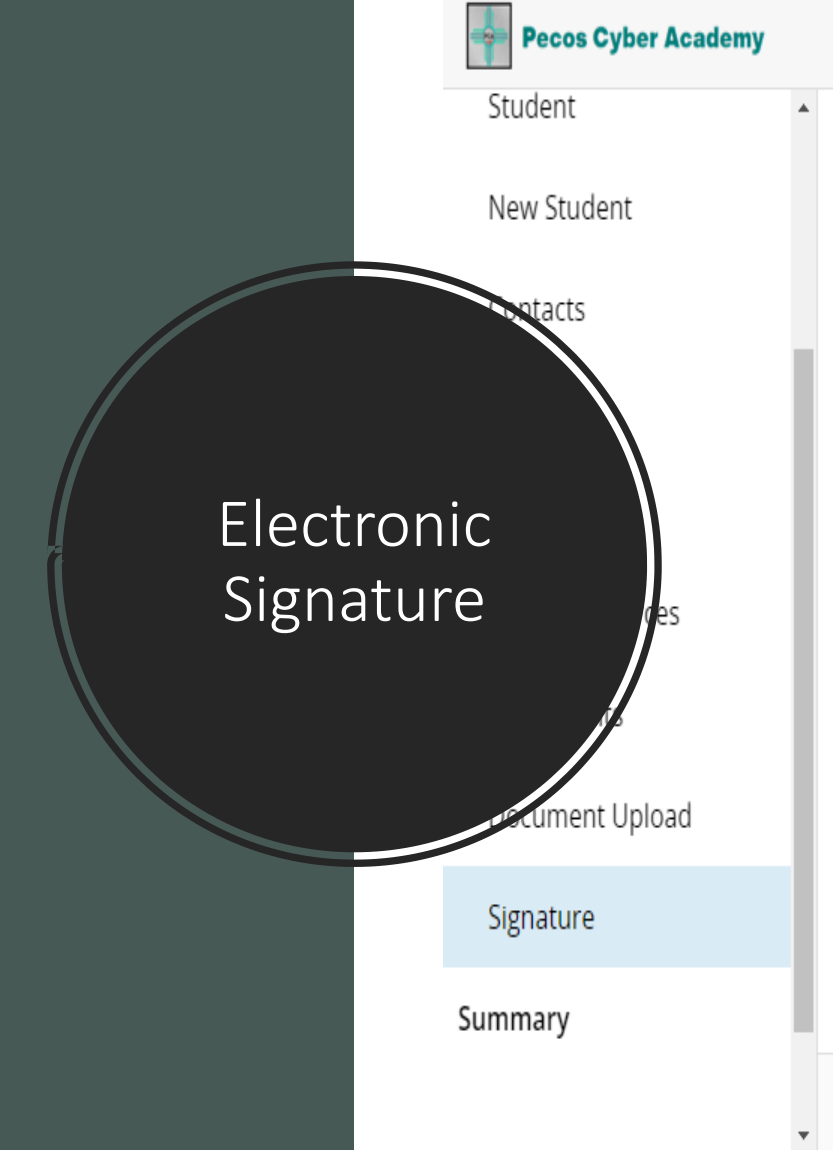

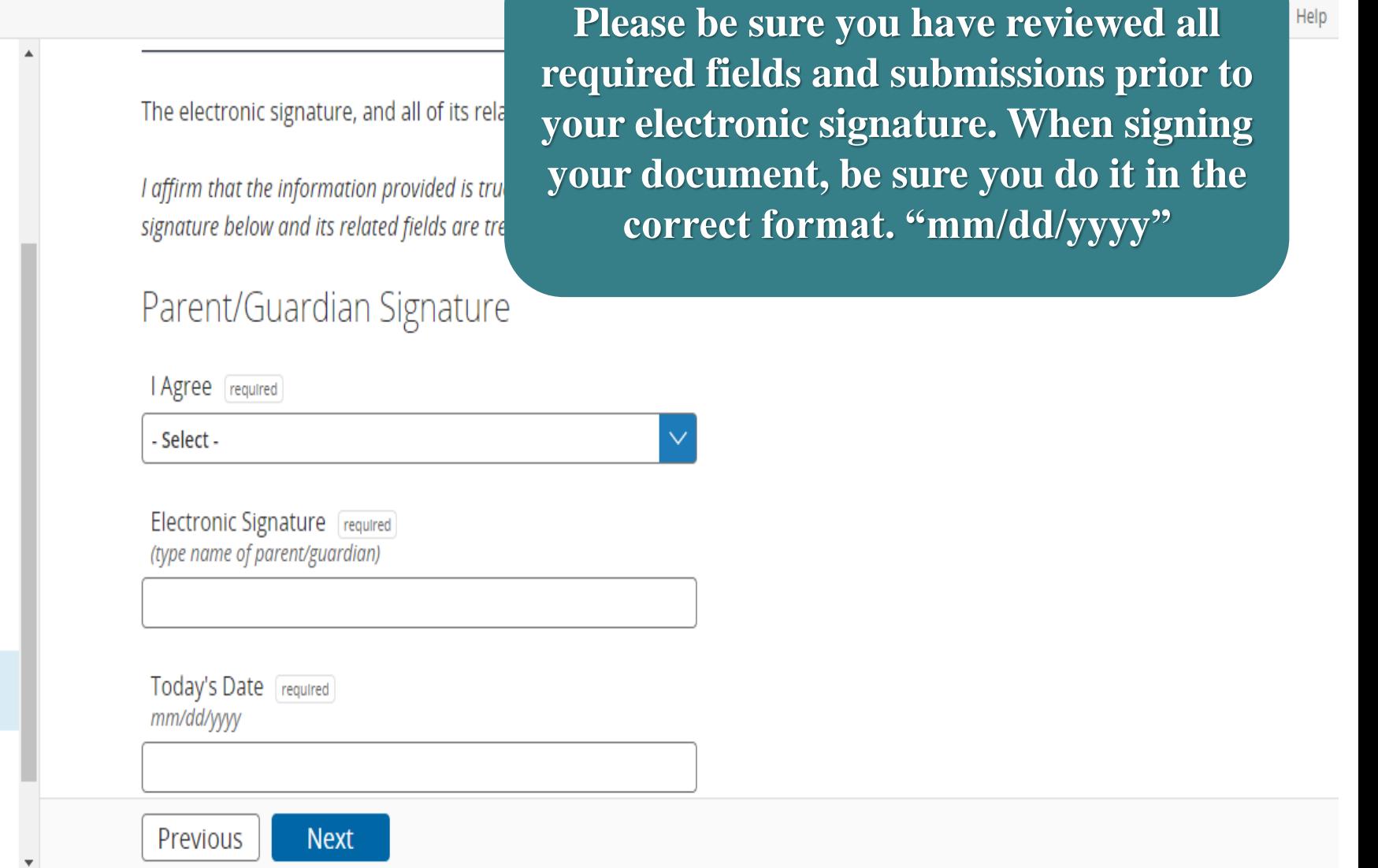

 $\circled{?}$ 

# Summary

**Pecos Cyber Academy** -9

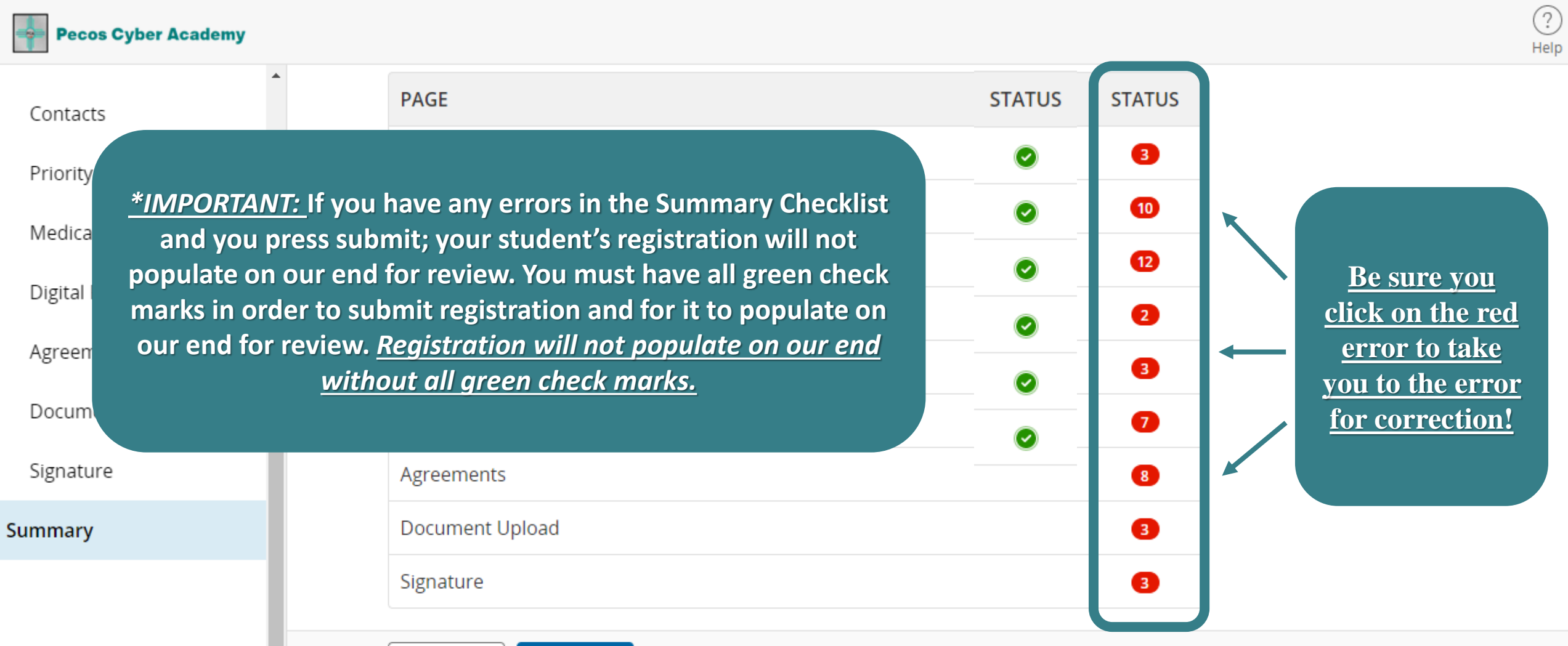

Previous

Submit

## **Questions**

For all other questions or concerns, please email us at PCA enrollment@pecosca.us or call us at 505-886-3900 and select Enrollment.